## Animation of Laser Scanning Process for Deep Learningbased Reactor Parts Classification

Hyeji Na\*, Sungmoon Joo and Jonghwan Lee Korea Atomic Energy Research Institute, Daedeok-daero 989-111, Yuseong-gu, Daejeon, Korea \*Corresponding author: nahyeji@kaeri.re.kr

## Introduction

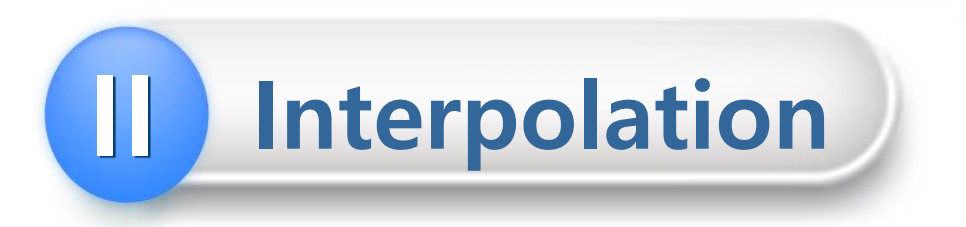

- **The point cloud scanning process animation is created by** splicing the images as in the picture below.
- I It is a means to easily convey information about the pose of the scanner and resulting point cloud overlaid on a tar get object.
- I It is needed to help others understand the scanning proce ss and how synthetic point clouds for deep learning are o btained.

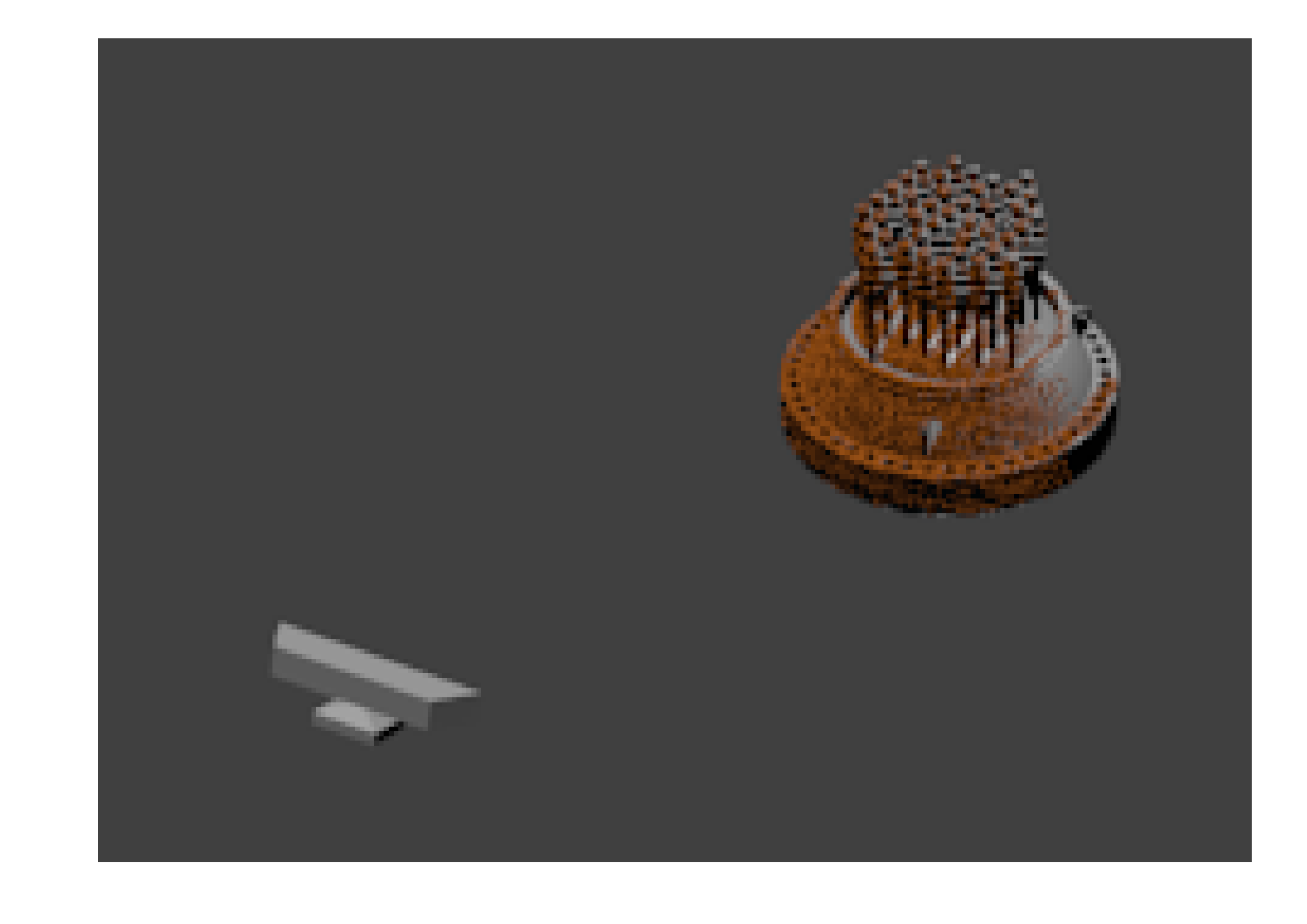

## Methods of converting point clouds into meshes

- **I** Method1 to turn a point cloud into a mesh to create a sma ll cube and copy that cube repeatedly at each point.
- **Method2** is to use the bmesh module.
- **The bmesh method saves 96.6% of the time compared to t** he cube-copy method.

**The problems that occurs when creating point cloud scan** process animation are solved with the scipy module and th e bmesh module.

- **I** Interpolation problem : the scipy module
- **Point cloud to mesh conversion problem : the bmesh m** odule
- **The bmesh module saves a lot of time. As a result of the t** est, it saved 96.6% of the time compared to the cube-copy method

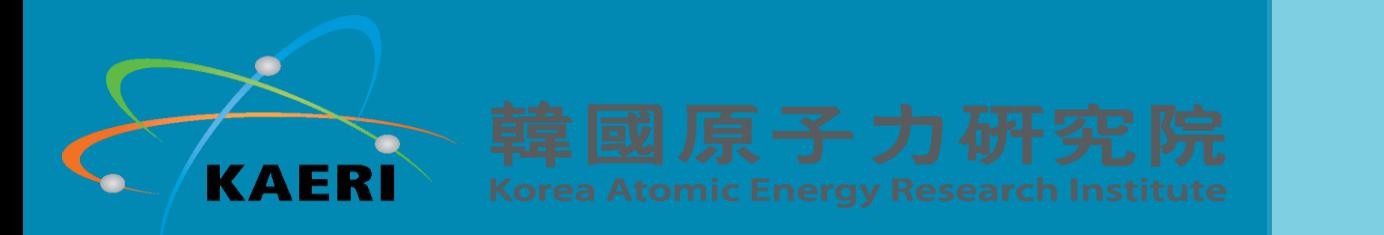

In case of using still images, interpolation is needed to gene rate a smooth path between adjacent scan poses.

Use the scipy module to interpolate.

- splprep & splev

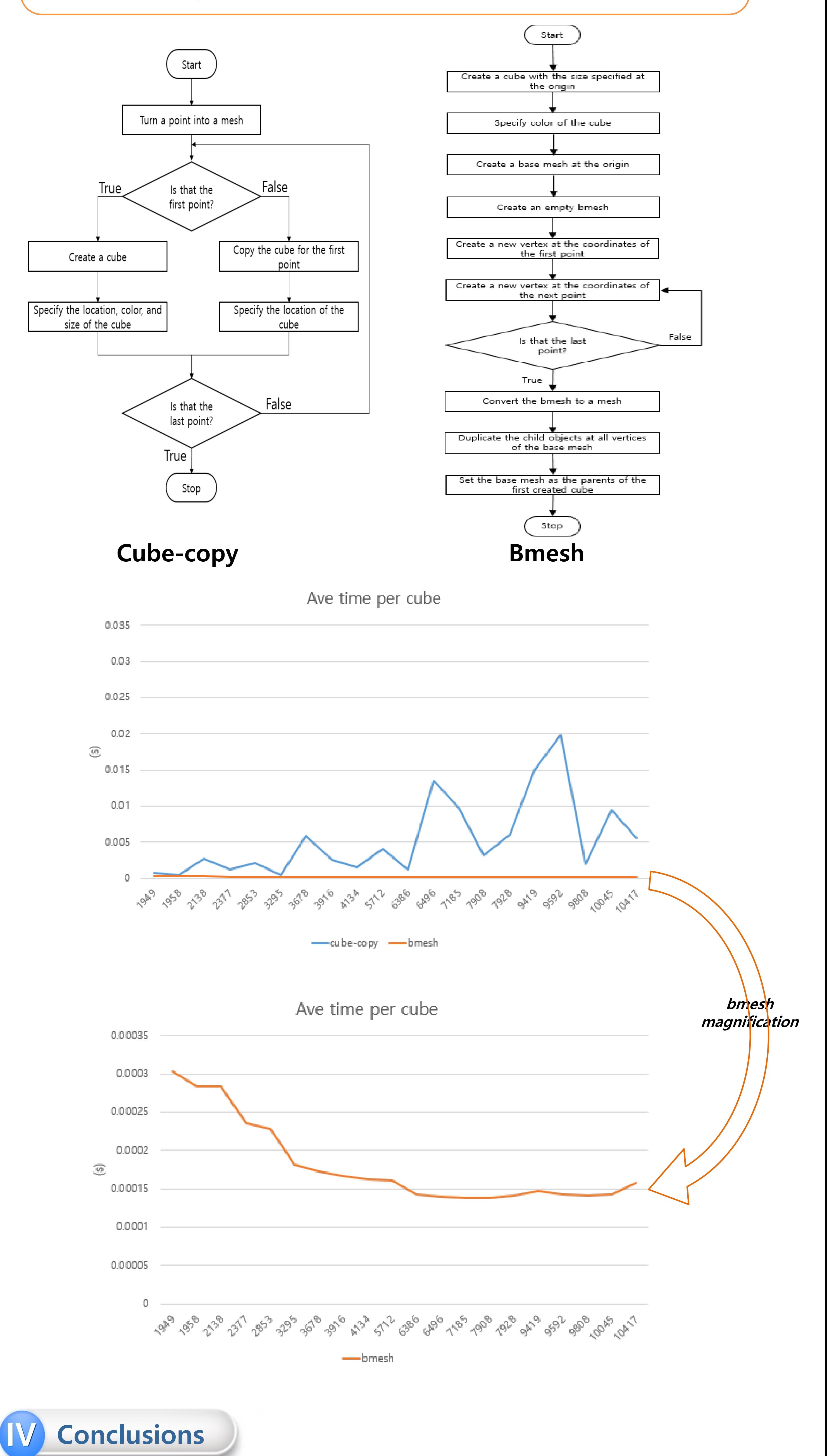

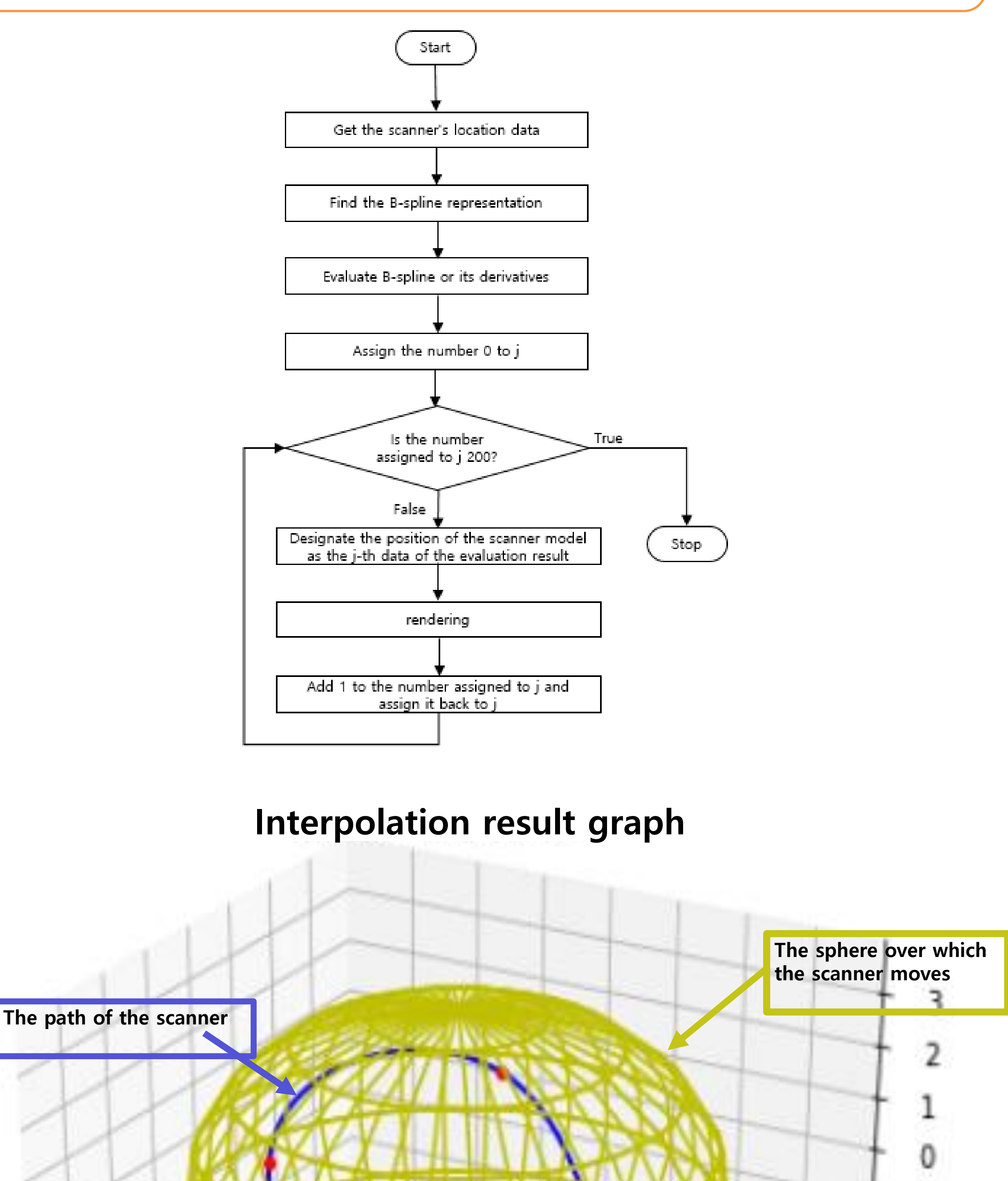

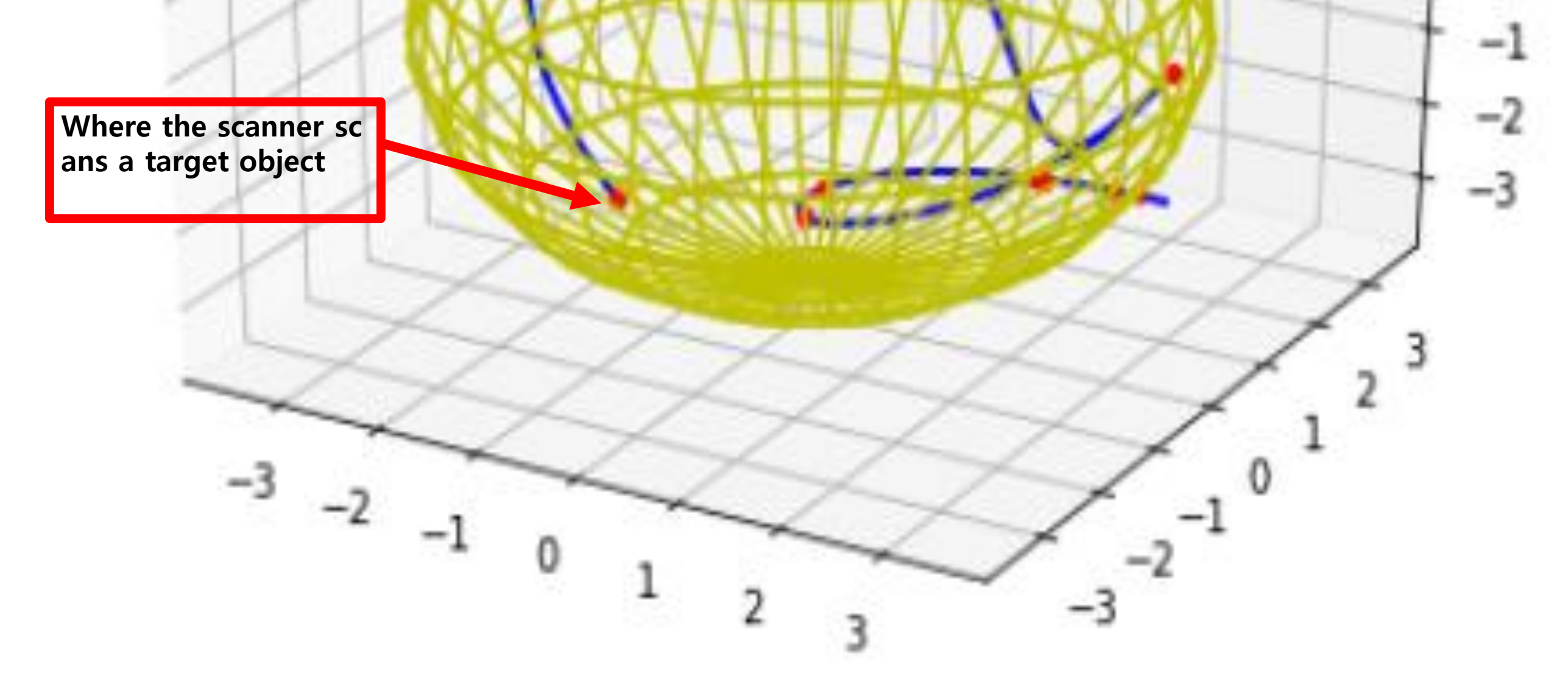